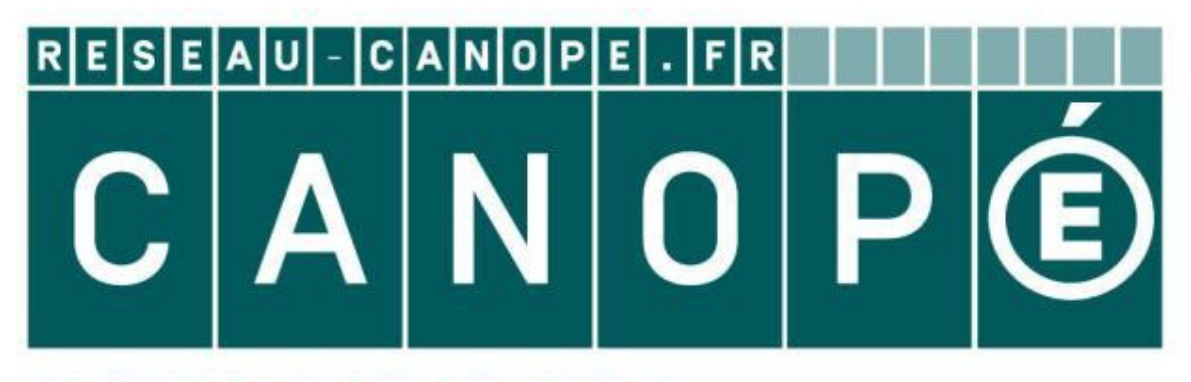

# **LE RÉSEAU DE CRÉATION** ET D'ACCOMPAGNEMENT PÉDAGOGIQUES

**Ce document a été mis en ligne par le Réseau Canopé pour la Base Nationale des Sujets d'Examens de l'enseignementprofessionnel.**

**Ce fichier numérique ne peut être reproduit, représenté, adapté ou traduit sans autorisation.**

**ÉPREUVE U42 : analyse, dimensionnement et choix de** 

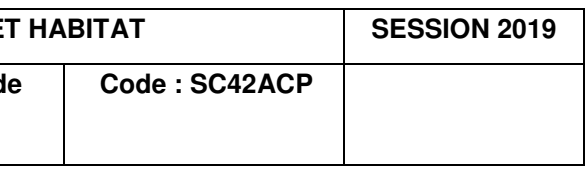

**composants** 

# BREVET DE TECHNICIEN SUPÉRIEUR SYSTÈMES CONSTRUCTIFS BOIS ET HABITAT

# Analyse, dimensionnement et choix de composants

Dès que le sujet vous est remis, assurez-vous qu'il est complet. Le sujet se compose de 9 pages, numérotées de 1/9 à 9/9 **Analyse, dimensionnement professionale des Suivres**<br>
Examens de l'une des Contradicions de l'une des Contradicions de l'une des Contradicions de l'une de la contradicion de la contradicion de la contradicion de la contrad

SESSION 2019 ---------------

 Durée : 4 heures Coefficient : 4 ---------------

#### **Matériel autorisé :**

L'usage de tout modèle de calculatrice, avec ou sans mode examen, est autorisé.

#### **Tout autre matériel est interdit**

Documents à rendre avec la copie : Dossier réponses (DR1, DR2, DR3). Toutes les parties peuvent être traitées indépendamment.

#### **BTS SYSTÈMES CONSTRUCTIFS BOIS ET**

# **BTS S.C.B.H. Session 2019**

# **E4 : Épreuve technico-économique**

Unité U42 Analyse, dimensionnement et choix de composants

Durée : 4 heures, Coefficient 4

# **RESTAURANT DU GOLF**

**Dossier sujet :**

- Sujet (9 pages)

**Les quatre parties peuvent être traitées indépendamment.**

Analyse, dimensionnement professionnel<br> *Base de lenseignement professionnel*<br> *BESTAURI*<br> *Base de l'enseignement professionnel professionnel professionnel professionnel professionnel professionnel professionnel professio* 

## **ÉTUDE TECHNICO-ECONOMIQUE D'UN RESTAURANT DE GOLF**

Le support de l'étude concerne la construction du restaurant d'un golf d'altitude situé dans les Alpes Maritimes.

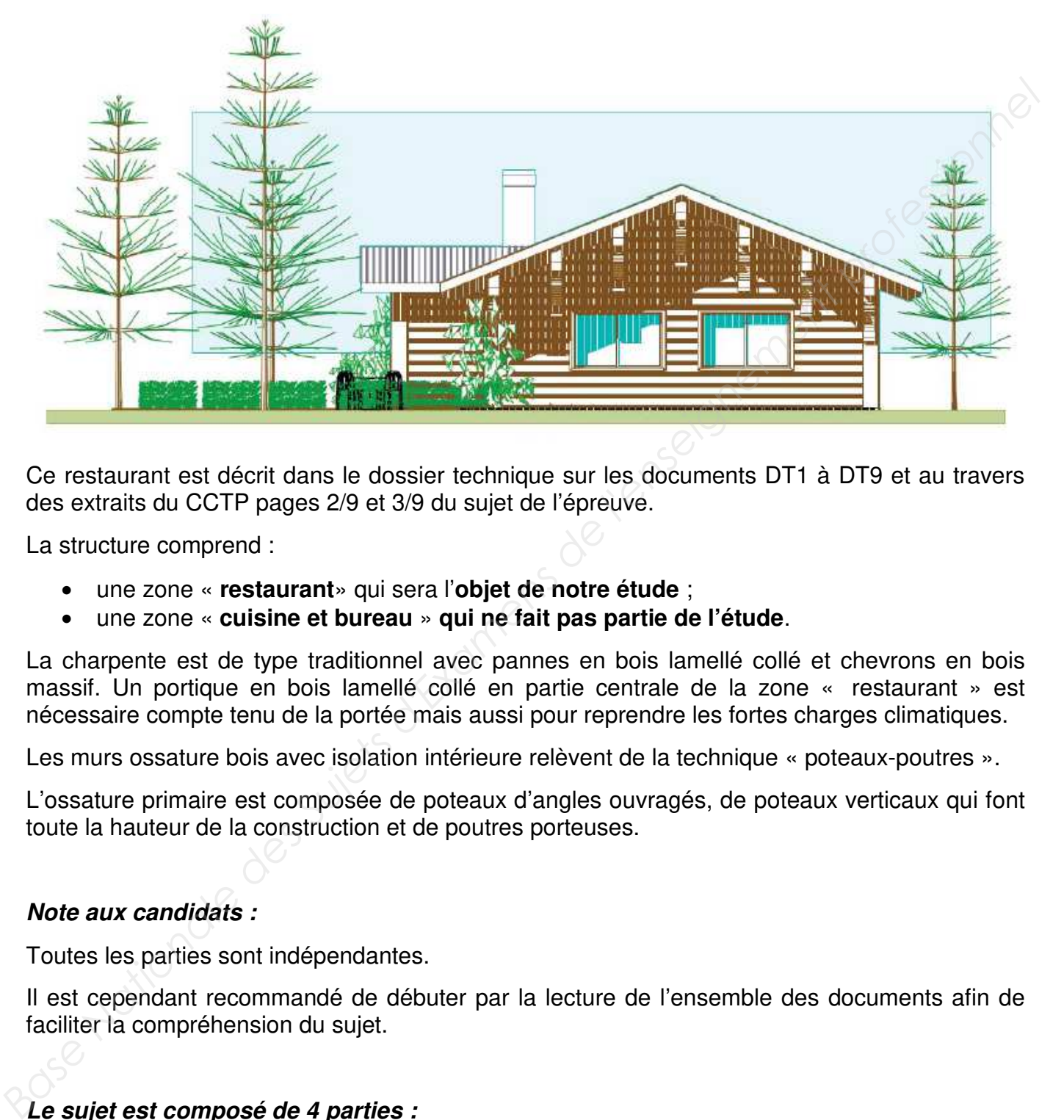

Ce restaurant est décrit dans le dossier technique sur les documents DT1 à DT9 et au travers des extraits du CCTP pages 2/9 et 3/9 du sujet de l'épreuve.

La structure comprend :

- une zone « **restaurant**» qui sera l'**objet de notre étude** ;
- une zone « **cuisine et bureau** » **qui ne fait pas partie de l'étude**.

La charpente est de type traditionnel avec pannes en bois lamellé collé et chevrons en bois massif. Un portique en bois lamellé collé en partie centrale de la zone « restaurant » est nécessaire compte tenu de la portée mais aussi pour reprendre les fortes charges climatiques.

Les murs ossature bois avec isolation intérieure relèvent de la technique « poteaux-poutres ».

L'ossature primaire est composée de poteaux d'angles ouvragés, de poteaux verticaux qui font toute la hauteur de la construction et de poutres porteuses.

#### **Note aux candidats :**

Toutes les parties sont indépendantes.

Il est cependant recommandé de débuter par la lecture de l'ensemble des documents afin de faciliter la compréhension du sujet.

#### **Le sujet est composé de 4 parties :**

- **Partie 1** : validation d'une panne en partie courante
- **Partie 2** : étude d'un portique avec vérification d'une jambe de force
- **Partie 3** : vérification d'un assemblage traditionnel
- **Partie 4** : justification de l'isolation thermique des parois à ossature bois

#### **Conditions de neige : r**égion **C1** - altitude **1800 m** – site **normal**

#### **Description toiture et charpente :**

Le climat de montagne conduit au principe de la double toiture ventilée.

La toiture se compose en partant de l'intérieur du bâtiment vers l'extérieur (voir coupe de principe sur le document technique DT9) :

- Pannes 160 mm x 491 mm en bois lamellé collé GL24h de classe de service 1;
- Chevrons en bois massif 80 mm x 160 mm de classe de résistance C24 et de poids surfacique  $110$  N/m<sup>2</sup>:
- Isolation entre chevrons et entre pannes en laine de verre type GR 32 NU  $(\lambda = 0.032 \text{ W/m.K})$ , 2 couches croisées d'épaisseur 140 mm + 140 mm et de masse surfacique totale 7,56 kg/m<sup>2</sup>; *Base innat de montagne conduit au principe de la double toiture ventilée.*<br> *Base to monge en parant de l'inérieur du bâtiment vers l'extérieur (voir coupe de principe sur le document technique DT9)*:<br> **Base Nation And Al** 
	- Voligeage en bois massif de 22 mm d'épaisseur, de masse volumique 500 kg/m<sup>3</sup>;
	- Chanlattes de section trapézoïdale, de 40 mm d'épaisseur, formant une rehausse fixée aux chevrons ;
	- Simple couche d'étanchéité de masse surfacique 5 kg/m<sup>2</sup>;
	- Contrelattes de 27 mm clouées sur les chanlattes ;
	- Lame d'air ventilée de 60 mm d'épaisseur, réalisée par lambourdes de 60 mm x 60 mm, d'entraxe 90 cm et de masse volumique 420 kg/m<sup>3</sup>
	- Couverture en bac acier nervuré gris lauze, d'épaisseur 0,75 mm et de masse surfacique 6,98 kg/m<sup>2</sup>

La pente de la toiture est de 40 %.

Les chanlattes et les contrelattes créent une lame d'air de 67 mm d'épaisseur. On prendra un poids surfacique forfaitaire de 0,03 kN/m<sup>2</sup> .

Les pannes sont posées à l'aplomb. L'entraxe des pannes suivant le rampant est de 1,50 m.

L'entraxe des chevrons est de 48,8 cm.

#### **Description de l'ossature bois :**

Elle se compose en partant de l'intérieur du bâtiment vers l'extérieur :

- Habillage réalisé par des clins en douglas de 21 mm d'épaisseur, de résistance thermique  $R = 0.17 \text{ m}^2$ .K/W, posés horizontalement à joints encastrés;
- Lattage vertical par tasseaux de 22 mm x 45 mm créant une lame d'air non ventilée ;
- Pare vapeur ;
- Isolation intérieure de 85 mm d'épaisseur obtenue par laine minérale semi-rigide entre lambourdes horizontales ( $\lambda$ = 0,032 W/m.K)
- Isolation par laine minérale semi-rigide de 140 mm d'épaisseur  $(\lambda = 0.032 \text{ W/m.K})$ entre montants d'ossature de 45 mm x 140 mm posés avec un entraxe de 600 mm ; *Base vapeur*<br> *Base vapeur*<br> *Base vapeur*<br> **Base Nationale inférieure de 85 mm d'épaisseur obtenue par laine minérale semi-rigide<br>
entre lambourdes horizontales (x= 0,032 W/m.K)<br>
Isolation par laine minérale semi-rigide** 
	- Panneau OSB de 12 mm d'épaisseur (λ= 0,13 W/m.K) ;
	- Pare-pluie ;
	- Contre lattage de 35 mm x 45 mm créant une lame d'air fortement ventilée ;
	- Bardage réalisé avec des lames arrondies de 28 mm d'épaisseur en mélèze, pin ou red cedar ( $\lambda$ = 0,23 W/m.K)

#### **Identification des sections d'un portique en bois lamellé collé GL24h :**

- Arbalétriers : 210 mm x 508 mm
	-
- Entrait moisé : 2 x 90 mm x 311 mm
- 
- Poincon : 210 mm x 356 mm
- 
- Jambes de force : 210 mm x 284 mm
- Poteaux : 210 mm x 316 mm

#### **Partie 1 : validation d'une panne courante**

**Objectif :** vérification réglementaire d'une panne courante aux états limites.

## **Étude des chevrons**

Documents techniques : DT4 et DT8

1-1 pour limiter la poussée horizontale en tête du mur à ossature bois, à l'aide de croquis à main levée, **donner deux solutions** d'assemblage des chevrons sur la panne faîtière et sur les pannes courantes. **Base Nationale Conseignement and the descriptions of the system of descriptions described and the system of descriptions described by the system of descriptions described by the system of designement and the system of the** 

1-2 En **déduire une modélisation mécanique** d'un chevron faisant apparaitre les liaisons, les valeurs des portées avec les pannes et le type de chargement.

### **Étude des chargements**

Documents techniques : DT8, DT9, DT10 et DT11

Extraits du CCTP : sujet page 2/9

- 1-3 à partir du descriptif de la toiture donné page 2/9, **calculer** :
	- a) la charge surfacique en  $N/m^2$  du complexe de couverture (hors panne) ;
	- b) le poids linéique d'une panne en N/m ;

c) la charge permanente totale G en N/m qui s'applique sur une panne en partie courante.

- 1-4 à partir du document DT10, **calculer** :
	- a) la charge surfacique de neige Sk en kN/m<sup>2</sup> en projection sur une surface horizontale;
	- b) la charge linéique de neige S en kN/m appliquée sur une panne en partie courante.

#### **Calcul et vérification statique d'une panne courante**

Par souci de simplification, on considère que la panne posée d'aplomb travaille en flexion simple grâce au pas réalisé dans le chevron.

On prendra G = 1 300 N/m et S = 6 250 N/m (valeurs obtenues avec majoration de la bande de charge compte tenu du modèle mécanique des chevrons sur 4 appuis).

Documents techniques : DT11, DT12, DT13, DT14

Document réponse : DR1

1-5 **Calculer** la charge linéique de l'ELU notée « qu » sous la combinaison d'actions  $1,35G + 1,5S$ .

Modélisation mécanique simplifiée de la panne :

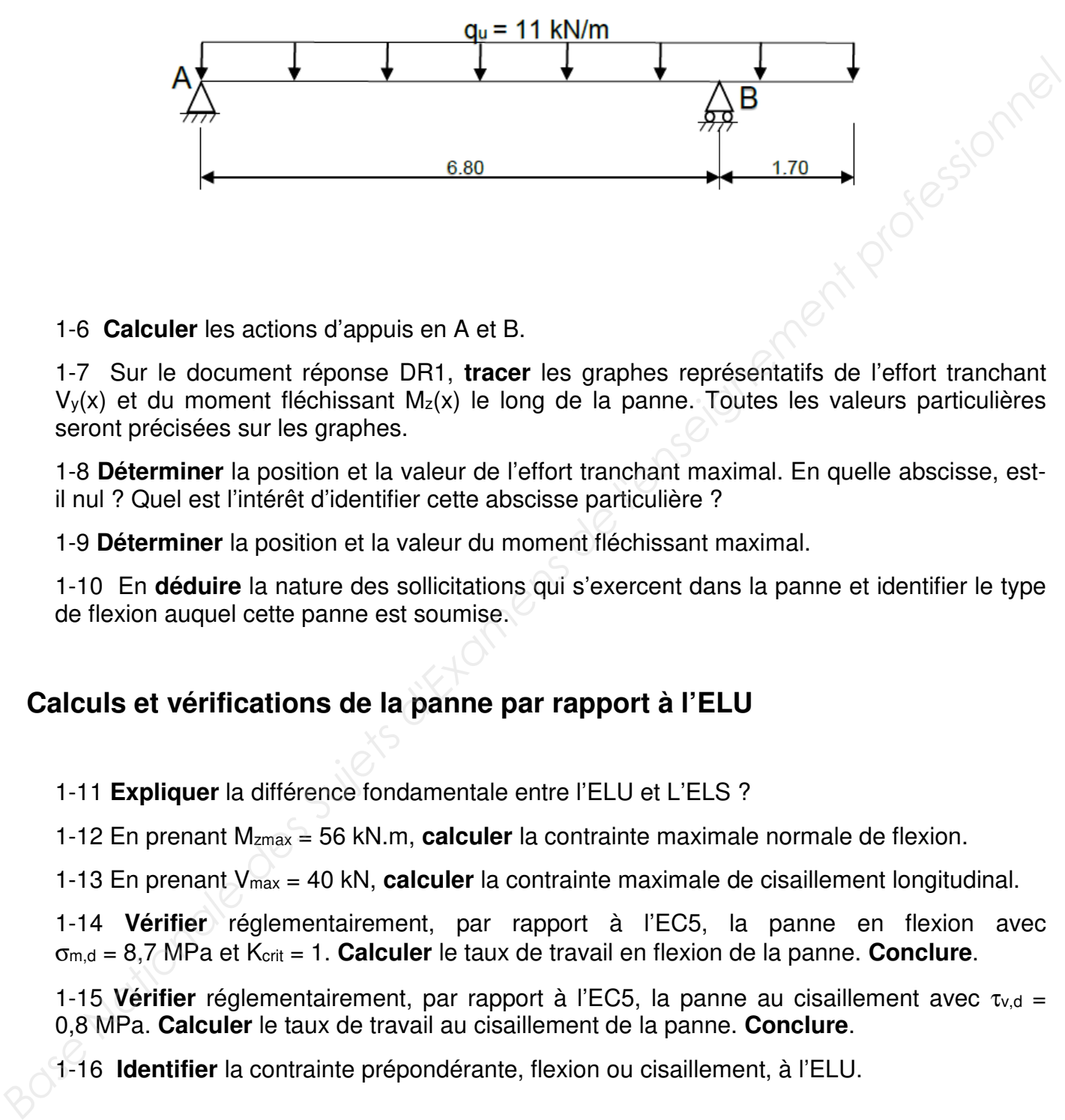

1-6 **Calculer** les actions d'appuis en A et B.

1-7 Sur le document réponse DR1, **tracer** les graphes représentatifs de l'effort tranchant  $V_y(x)$  et du moment fléchissant  $M_z(x)$  le long de la panne. Toutes les valeurs particulières seront précisées sur les graphes.

1-8 **Déterminer** la position et la valeur de l'effort tranchant maximal. En quelle abscisse, estil nul ? Quel est l'intérêt d'identifier cette abscisse particulière ?

1-9 **Déterminer** la position et la valeur du moment fléchissant maximal.

1-10 En **déduire** la nature des sollicitations qui s'exercent dans la panne et identifier le type de flexion auquel cette panne est soumise.

#### **Calculs et vérifications de la panne par rapport à l'ELU**

1-11 **Expliquer** la différence fondamentale entre l'ELU et L'ELS ?

1-12 En prenant Mzmax = 56 kN.m, **calculer** la contrainte maximale normale de flexion.

1-13 En prenant Vmax = 40 kN, **calculer** la contrainte maximale de cisaillement longitudinal.

1-14 **Vérifier** réglementairement, par rapport à l'EC5, la panne en flexion avec σm,d = 8,7 MPa et Kcrit = 1. **Calculer** le taux de travail en flexion de la panne. **Conclure**.

1-15 **Vérifier** réglementairement, par rapport à l'EC5, la panne au cisaillement avec τ<sub>ν, d</sub> = 0,8 MPa. **Calculer** le taux de travail au cisaillement de la panne. **Conclure**.

1-16 **Identifier** la contrainte prépondérante, flexion ou cisaillement, à l'ELU.

## **Calculs et vérifications de la panne par rapport à l'ELS**

On donne les résultats des flèches instantanées maximales dans le tableau ci-dessous :

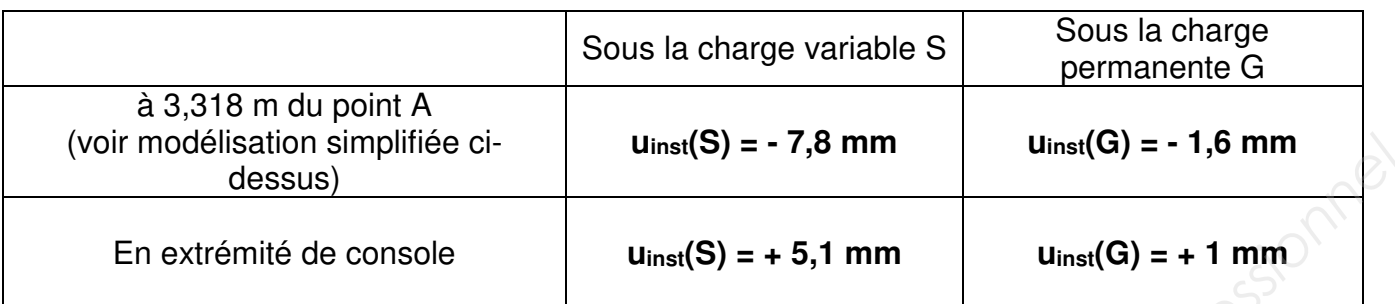

À l'aide du document technique DT14, en travée et en console :

1-17 **Vérifier** réglementairement la déformation de la panne, par rapport à la charge variable S. **Exprimer** le taux de déformation.

1-18 **Calculer** la flèche nette finale unet,fin sous l'action des charges G et S.

1-19 **Vérifier** réglementairement la flèche nette finale unet,fin par rapport à l'EC5. **Exprimer** le taux de déformation.

1-20 Rappel de l'objectif de la partie 1 : vérification réglementaire d'une panne courante aux états limites. **Conclure**. Base Hationale des Sujets d'Exament

#### **Partie 2 : étude du portique**

**Objectif :** vérification réglementaire d'une jambe de force.

Documents techniques : DT4, DT7, DT8, DT15, DT16

Extraits de CCTP : page 3/9 du sujet

Document réponse : DR2

 2-1 Sur le document réponse DR2 et à partir du document technique DT8, **compléter** la modélisation mécanique du portique en définissant les liaisons internes entre les différentes barres.

 2-2 Sur le document réponse DR2, **calculer et justifier** le degré d'hyperstaticité du portique.

 2-3 La question porte sur l'analyse d'une simulation du portique sous la combinaison d'actions la plus pénalisante (1,35G + 1,5S), Voir document technique DT15.

 a) **Relever** dans le tableau les efforts intérieurs qui s'exercent dans les jambes de force.

b) La jambe de force représentée sur le document technique DT16 est assimilée par hypothèse à une barre articulée à ses deux extrémités :

- **vérifier** réglementairement cette barre ;

- **calculer** le taux de travail en compression axiale ;

2-4 Rappel de l'objectif de la partie 2 : vérification réglementaire d'une jambe de force **Conclure**. **Base Nationale des Sujets** 

### **Partie 3 : assemblage traditionnel**

**Objectif :** validation du choix de l'assemblage de la jambe de force avec l'arbalétrier.

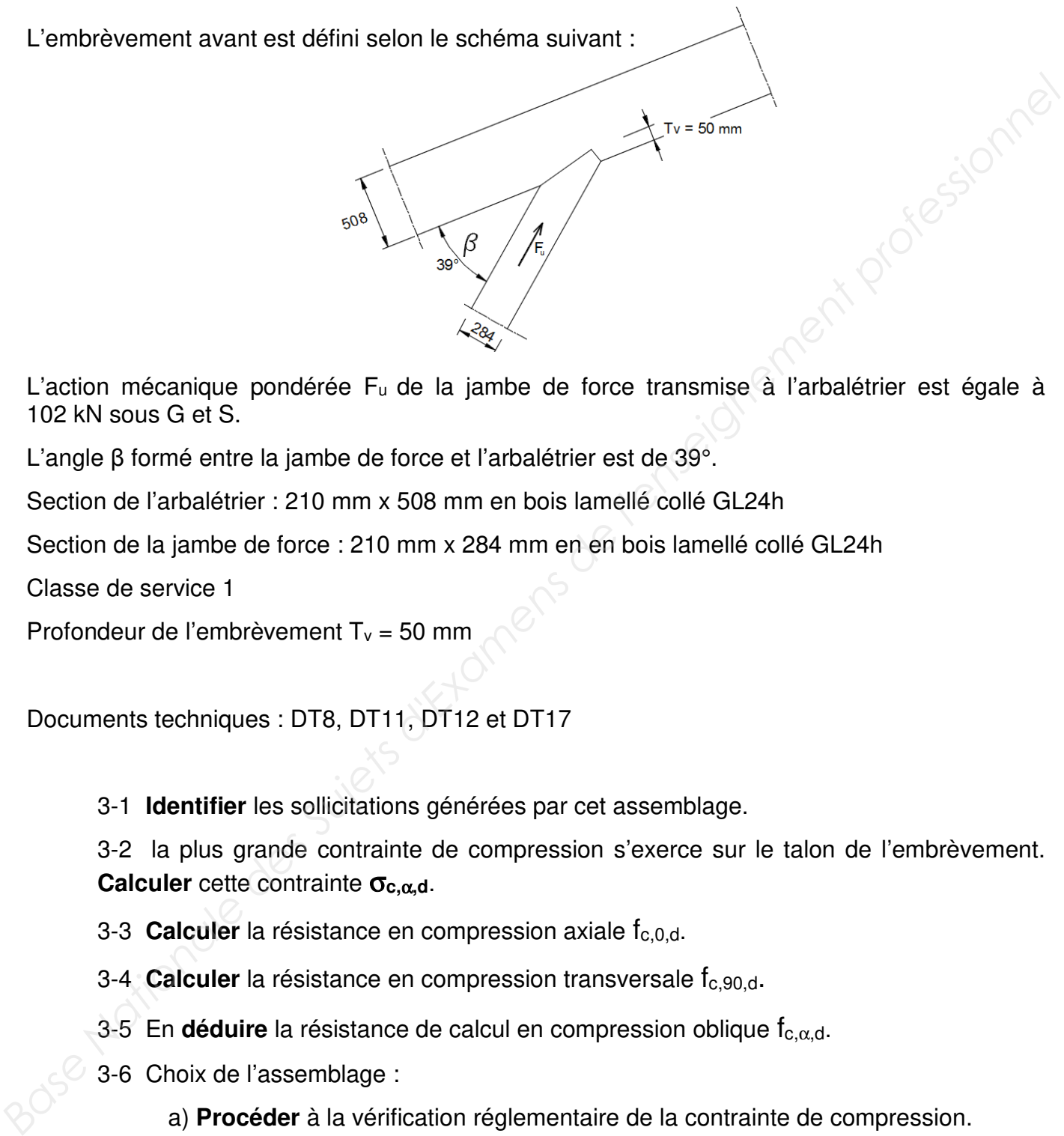

L'action mécanique pondérée F<sub>u</sub> de la jambe de force transmise<sup>6</sup> l'arbalétrier est égale à 102 kN sous G et S.

L'angle β formé entre la jambe de force et l'arbalétrier est de 39°.

Section de l'arbalétrier : 210 mm x 508 mm en bois lamellé collé GL24h

Section de la jambe de force : 210 mm x 284 mm en en bois lamellé collé GL24h

Classe de service 1

Profondeur de l'embrèvement  $T_v = 50$  mm

Documents techniques : DT8, DT11, DT12 et DT17

3-1 **Identifier** les sollicitations générées par cet assemblage.

3-2 la plus grande contrainte de compression s'exerce sur le talon de l'embrèvement. **Calculer** cette contrainte σ**c,**α**,d**.

3-3 **Calculer** la résistance en compression axiale fc,0,d.

3-4 **Calculer** la résistance en compression transversale f<sub>c,90,d</sub>.

3-5 En **déduire** la résistance de calcul en compression oblique fc,α,d.

3-6 Choix de l'assemblage :

a) **Procéder** à la vérification réglementaire de la contrainte de compression.

b) **Conclure** sur la validation de l'assemblage de la jambe de force avec l'arbalétrier.

c) L'assemblage retenu est représenté sur le document technique DT8. **Nommer** cet assemblage et **justifier** ce choix.

#### **Partie 4 : étude thermique**

**Objectif :** choix d'une épaisseur d'un isolant donné, satisfaisant les exigences du CCTP.

Documents techniques : DT18 Extraits du CCTP : page 3/9 du sujet Document réponse : DR3

4-1 Le CCTP mentionne une résistance thermique minimale  $R = 6.5$  m<sup>2</sup>.K/W pour la paroi à ossature bois. **Calculer** le coefficient de transmission surfacique Umoyen pour la paroi répondant à cette exigence.

4-2 En **déduire** la valeur du coefficient surfacique U<sub>isolant</sub> (pour la paroi hors ossature). Définir alors la résistance thermique correspondante qu'on notera R<sub>paroi</sub>.

4-3 **Compléter** le document réponse DR3, **calculer** la résistance thermique totale Rparoi, hors ossature, de la paroi. **Préciser** si la paroi ainsi isolée répond aux exigences du CCTP.

4-4 Sur le document réponse DR3, **calculer** l'épaisseur minimale d'isolant intérieur qui permettra de respecter le CCTP.

4-5 Sur le document réponse DR3 et à partir de l'extrait de documentation de la gamme ISOVER présenté sur le document technique DT18, **choisir** l'épaisseur d'isolant appropriée. Base Nationale des Sujets d'Exam

# **BTS S.C.B.H. Session 2019**

Unité U42 Analyse, dimensionnement et choix de composants Analyse, dimensionnem<br> *Burée* : 4 het<br> **RESTAUR,<br>
Possier réponses :**<br>
BRI : Graphes de sol<br>
BRI : Graphes de sol<br>
PRI : Claudi des résis<br> **Documents à r**<br> **Documents à r**<br> **Documents à r** 

Durée : 4 heures, Coefficient 4

# **E4 : Épreuve technico-économique**

# **RESTAURANT DU GOLF**

#### **Dossier réponses :**

- DR1 : Graphes de sollicitations V et M
- 
- 

 - DR2 : Liaisons internes du portique et degré d'hyperstaticité - DR3 : Calcul des résistances thermiques et choix de l'isolant

**Documents à rendre avec la copie** 

## DOCUMENT A RENDRE AVEC LA COPIE

## Graphes V et M aux E.L.U.

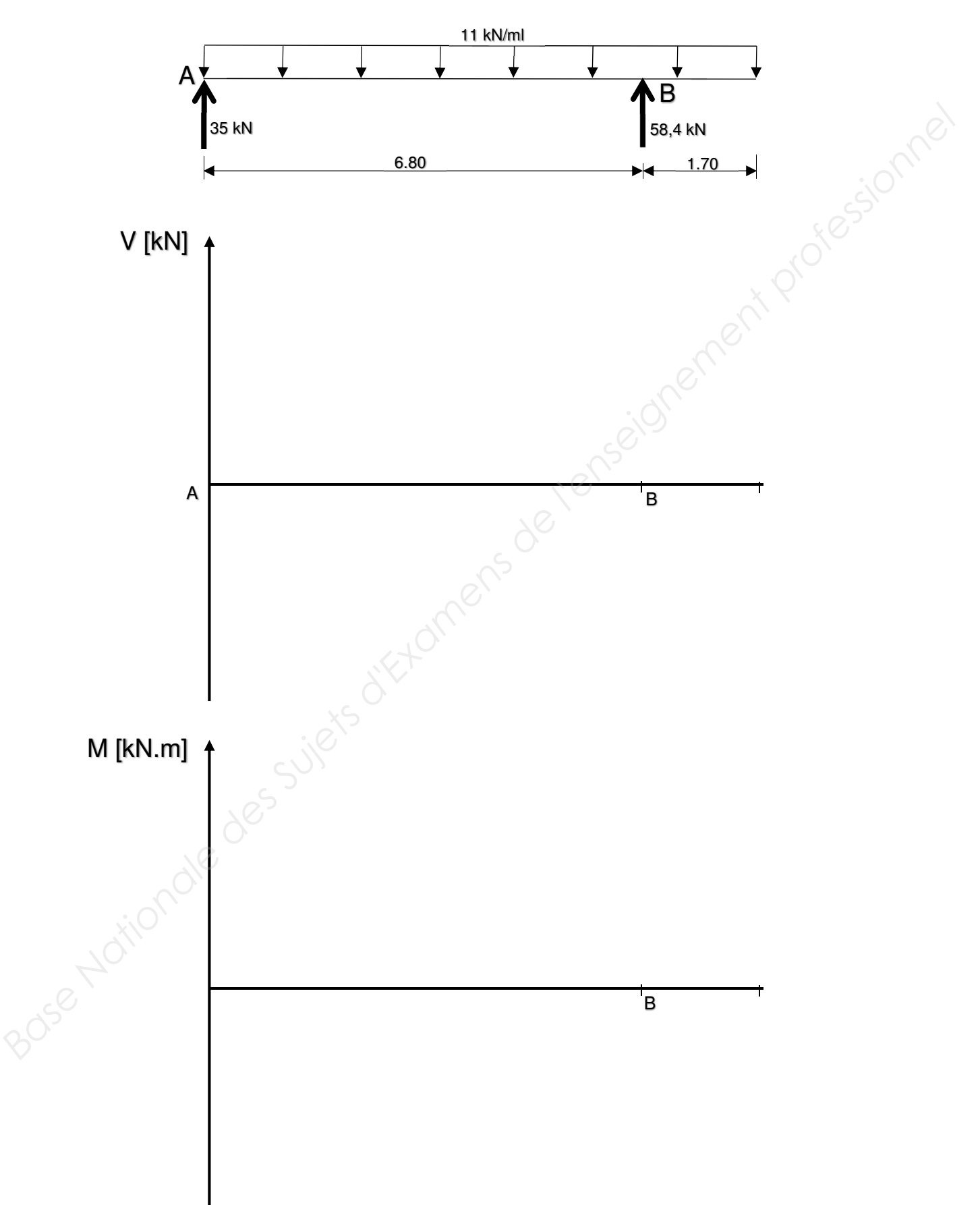

## DOCUMENT A RENDRE AVEC LA COPIE

Liaisons internes à compléter :

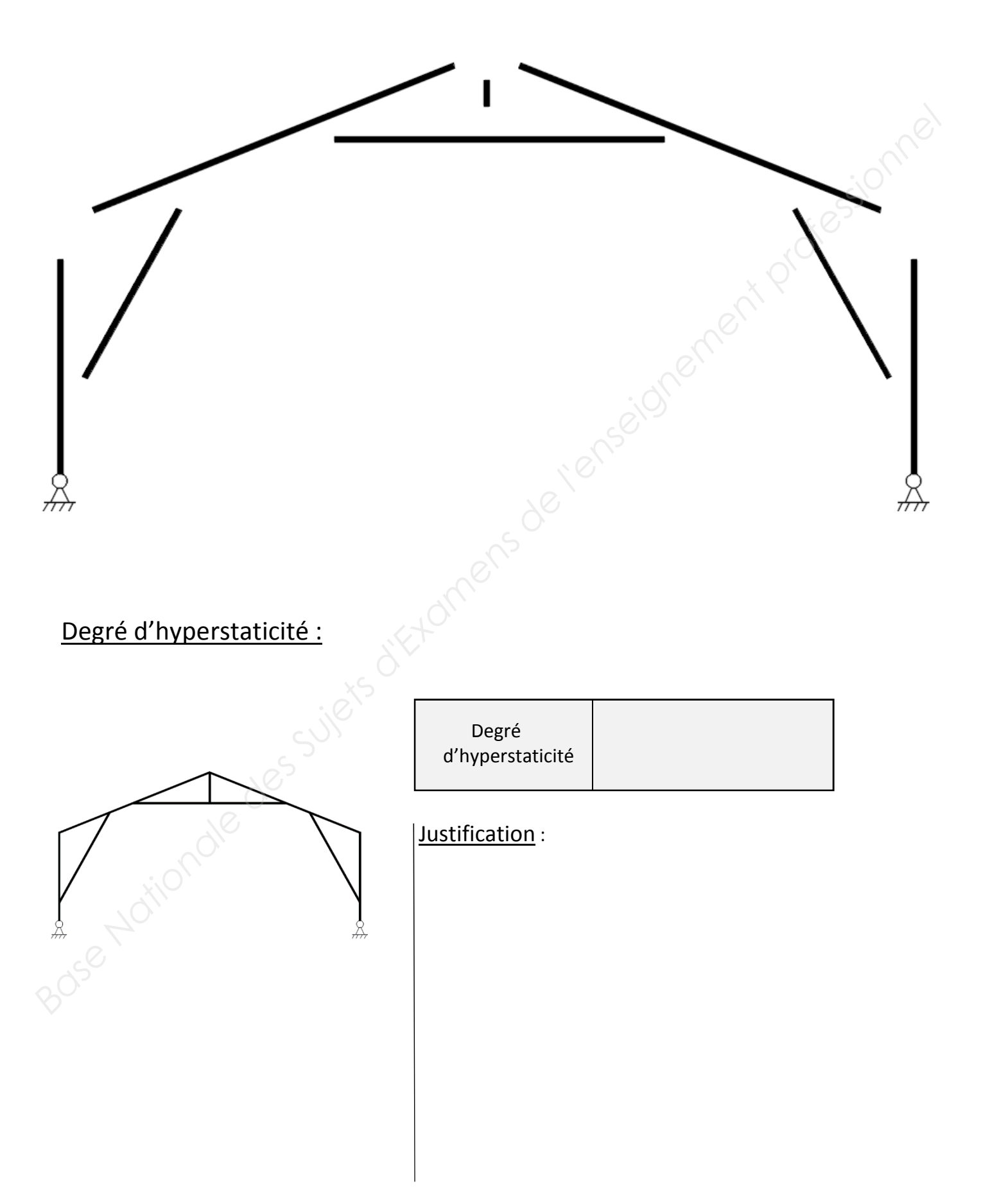

## DOCUMENT A RENDRE AVEC LA COPIE

## Tableau à compléter

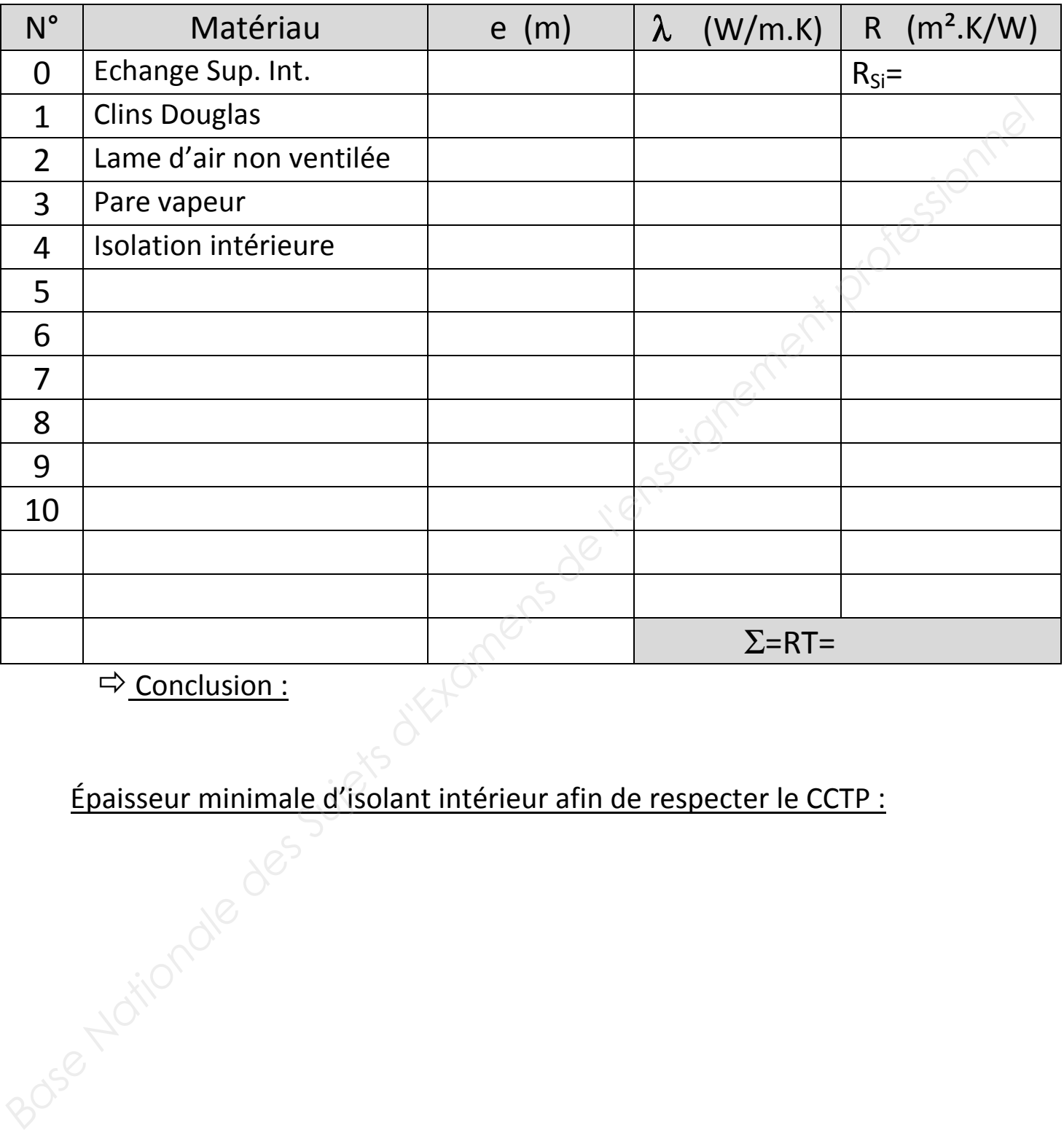

 $\Rightarrow$  Conclusion :

Épaisseur minimale d'isolant intérieur afin de respecter le CCTP :

## Choix de l'isolant dans la gamme ISOVER :

Référence produit :

# **BTS S.C.B.H. Session 2019**

# Unité U42 Analyse, dimensionnement et choix de composants **Examens des Suites des Eurocopes**<br>
Survey d'Alexandre de l'Alexandre de l'Alexandre de l'Alexandre de l'Alexandre de l'Alexandre de l'Alexandre de l'Alexandre de l'Alexandre de l'Alexandre de l'Alexandre de l'Alexandre de

Durée : 4 heures, Coefficient 4

# **E4 : Épreuve technico-économique**

# **RESTAURANT DU GOLF**

#### **Dossier technique :**

- **Plans du bâtiment** 
	- DT1 : Plan des façades N/O N/E
	- DT2 : Plan des façades S/O S/E
	- DT3 : Plan du rez-de-chaussée
	- DT4 : Perspective
	- DT5 : Plan de la toiture
	- DT6 : Plan du chevronnage
	- DT7 : Plan de charpente
	- DT8 : Coupe 2 (repérée sur le document DT6)
	- DT9 : Coupe de principe de la toiture

## • **Extraits des EUROCODES**

- DT10 : Annexe neige (2 pages)
- DT11 : Valeurs caractéristiques du BM et du BLC
- DT12 : CS, K<sub>mod</sub> et Y<sub>M</sub>
- DT13 : Vérification des sections à l'ELU
- -
- 
- DT15 : Annexe portique (2 pages)
- DT16 : Coefficients d'instabilité K<sub>cy</sub> et K<sub>cz</sub>
- DT17 : Vérification d'un assemblage traditionnel

DT14 : Vérification des sections à l'ELS (2 pages)

#### •**Annexe thermique**

- DT18 : Annexe (3 pages)

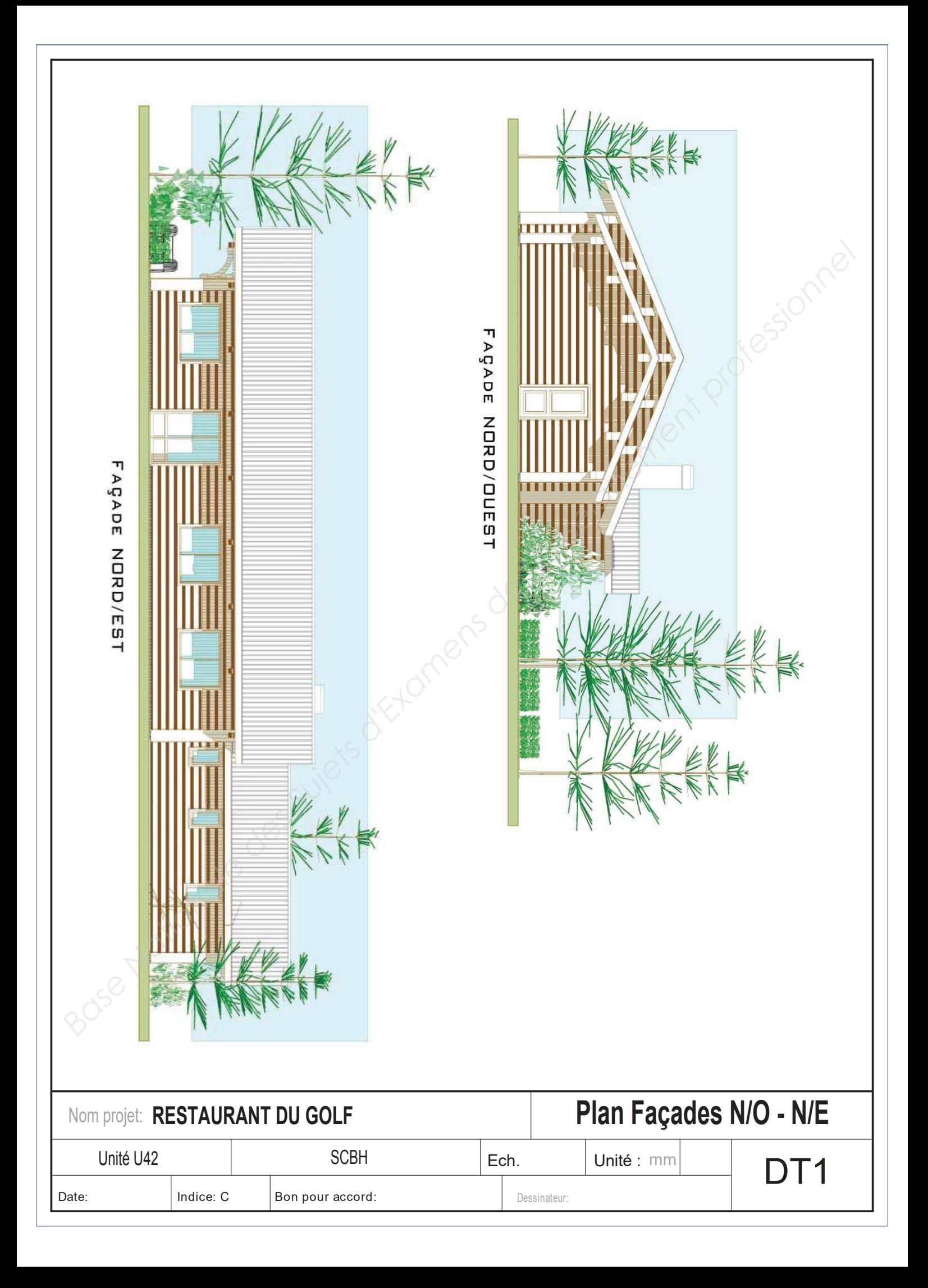

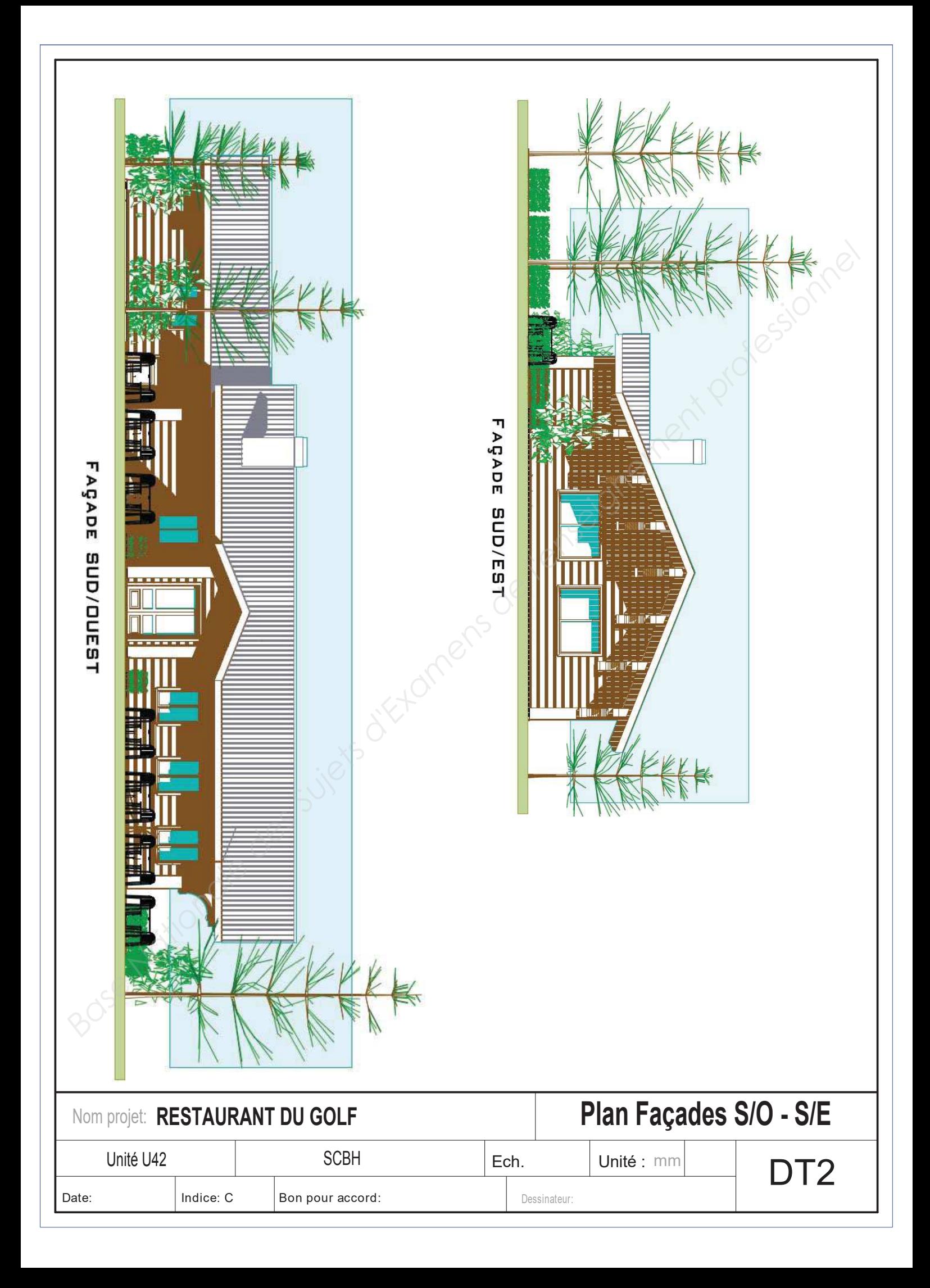

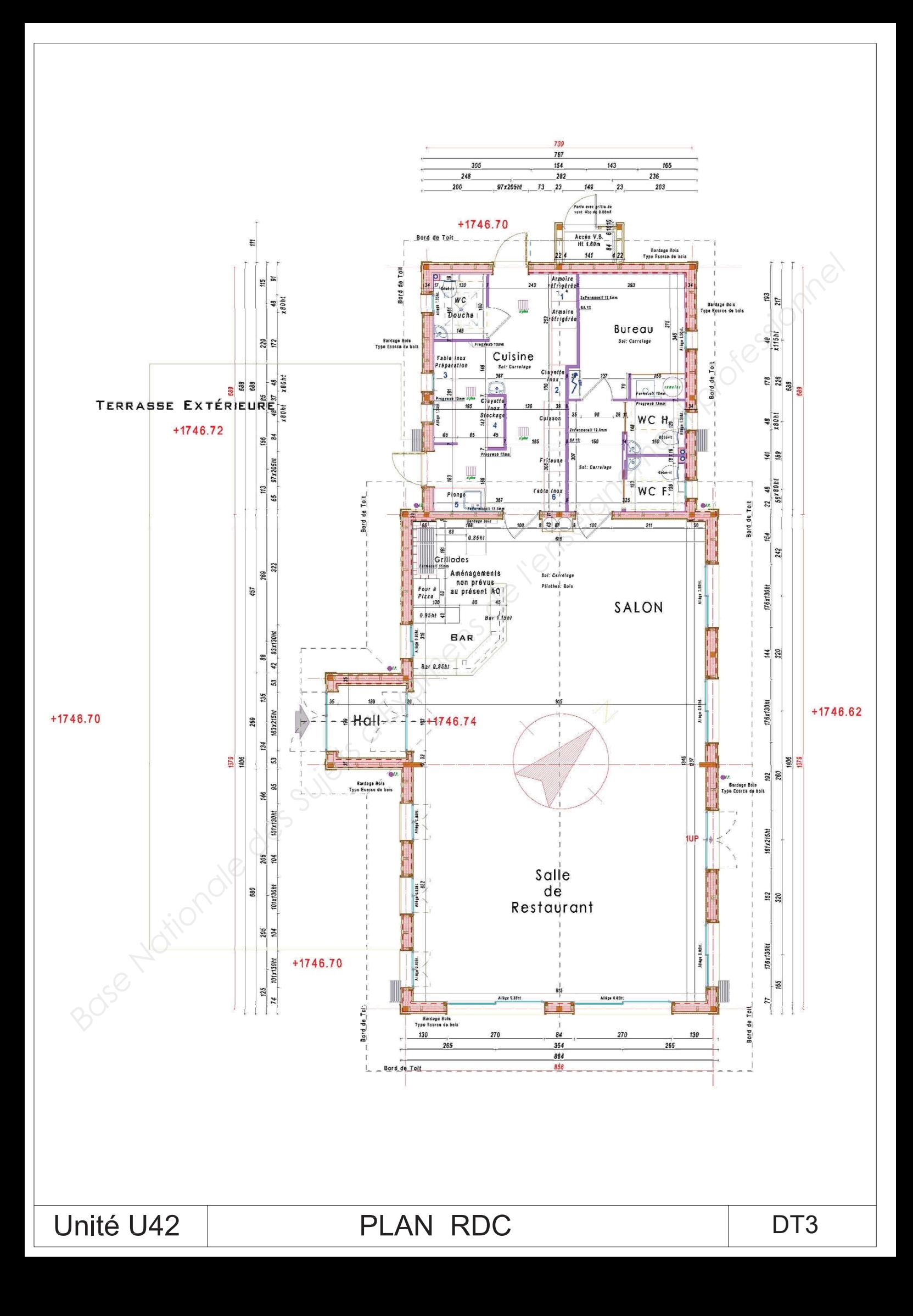

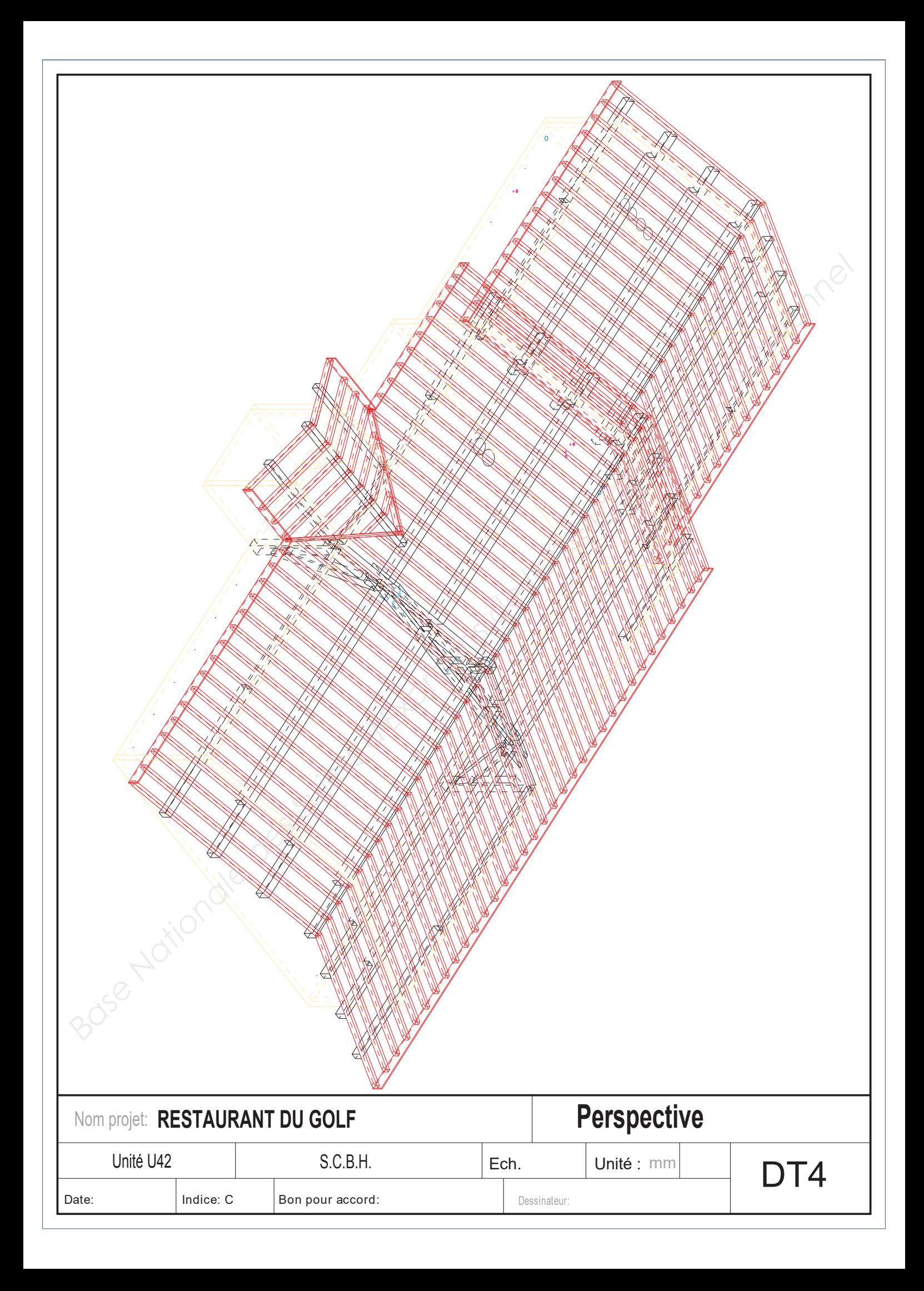

![](_page_21_Figure_0.jpeg)

![](_page_22_Figure_0.jpeg)

![](_page_23_Figure_0.jpeg)

![](_page_24_Figure_0.jpeg)

![](_page_25_Figure_0.jpeg)

## **DÉTERMINATION DES ACTIONS DE LA NEIGE SUR UNE STRUCTURE**

![](_page_26_Figure_2.jpeg)

![](_page_26_Picture_125.jpeg)

Neige S<sup>k</sup> en projection horizontale pour la France

#### **Majoration due à l'altitude :**

![](_page_26_Picture_126.jpeg)

### **ANNEXE NEIGE**

![](_page_27_Picture_29.jpeg)

![](_page_27_Figure_3.jpeg)

#### Valeurs caractéristiques du BM (Résineux et Peuplier)

![](_page_28_Picture_21.jpeg)

![](_page_28_Picture_22.jpeg)

![](_page_28_Picture_23.jpeg)

#### Classes de service

![](_page_29_Picture_23.jpeg)

![](_page_29_Picture_24.jpeg)

![](_page_29_Picture_25.jpeg)

![](_page_29_Picture_26.jpeg)

## **ANNEXES EUROCODES**

![](_page_30_Picture_42.jpeg)

![](_page_30_Picture_43.jpeg)

de chargement réparti uniformément, la résistance d l'ensemble est supérieure à la résistance d'un seul élément<br>pris isolément, c'est l'effet système. **Dans ce cas k**<sub>sys</sub> = 1,1.Dans les autre cas k<sub>sys</sub> = 1.

#### **Coefficient de réduction de contrainte pour le cisaillement kcr :**

#### K<sub>cr</sub> COEFFICIENT DE REDUCTION DE SECTION POUR LE CISAILLEMENT

![](_page_30_Picture_44.jpeg)

\* autres matériaux, kcr =1

## **Vérifications des sections à l'E.L.S.**

#### Calcul des déformations u :

![](_page_31_Figure_3.jpeg)

![](_page_31_Picture_35.jpeg)

#### $\underline{\psi_0}$  et  $\underline{\psi_2}$  :

![](_page_32_Picture_48.jpeg)

![](_page_32_Picture_49.jpeg)

## Console (porte à faux) ⇒

- $\checkmark$  W<sub>net,fin</sub> = max (L/100 ; 5 mm)
- ←  $W_{inst} (Q) = max (L/150 ; 5 mm)$

• **Modélisation du portique :** 

![](_page_33_Figure_2.jpeg)

![](_page_33_Picture_95.jpeg)

Ri : Rigide Ro - Rotule

## • **Efforts internes (N,V,M) dans les barres du portique :**

![](_page_34_Picture_237.jpeg)

#### Coefficient de flambement k<sub>c,y</sub> (ou k<sub>c,z</sub>)

![](_page_35_Figure_2.jpeg)

- $\triangleright$  **CAS 1** :  $\lambda_{rel} \leq 0.3$  Pas de risque de flambement  $k_{c,y}=1$
- $\triangleright$  **CAS 2** :  $\lambda_{rel} > 0.3$  Risque de flambement, il faut déterminer  $k_{c,y}$  et/ou  $k_{c,z}$ .
- 

|      | 0     |       | 2     | 3     |
|------|-------|-------|-------|-------|
| 0.05 | 1.000 | 0.652 | 0.215 | 0.101 |
| 0.10 | 1.000 | 0.615 | 0.206 | 0.098 |
| 0.15 | 1.000 | 0.579 | 0.197 | 0.095 |
| 0.20 | 1.000 | 0.545 | 0.188 | 0.092 |
| 0.25 | 1.000 | 0.512 | 0.181 | 0.089 |
| 0.30 | 1.000 | 0.482 | 0.173 | 0.087 |
| 0.35 | 1.000 | 0.453 | 0.166 | 0.084 |
| 0.40 | 1.000 | 0.427 | 0.160 | 0.082 |
| 0.45 | 1.000 | 0.402 | 0.154 | 0.079 |
| 0.50 | 0.950 | 0.379 | 0.148 | 0.077 |
| 0.55 | 0.935 | 0.358 | 0.142 | 0.075 |
| 0.60 | 0.918 | 0.339 | 0.137 | 0.073 |
| 0.65 | 0.899 | 0.321 | 0.132 | 0.071 |
| 0.70 | 0.877 | 0.304 | 0.128 | 0.069 |
| 0.75 | 0.853 | 0.288 | 0.123 | 0.068 |
| 0.80 | 0.825 | 0.274 | 0,119 | 0.066 |
| 0.85 | 0.795 | 0.260 | 0.115 | 0.064 |
| 0.90 | 0.762 | 0.248 | 0.111 | 0.063 |
| 0.95 | 0.726 | 0.236 | 0.108 | 0.061 |
| 1.00 | 0.689 | 0.225 | 0.104 | 0.060 |

![](_page_35_Picture_85.jpeg)

### **ANNEXES EUROCODES**

![](_page_36_Figure_1.jpeg)

#### **Vérification de l'embrèvement**

**1 ère étape** : Calcul de la contrainte de compression sur la surface de contact

**Nota**:  $\sqrt{v}$  talon, tv profondeur embrèvement b et h largeur de la pièce, et hauteur de la pièce,

> angle de l'entaille de l'embrèvement $\alpha = \frac{1}{2}$ , Π − β

 $\alpha = \frac{11 - \beta}{2}$ ,  $\alpha$  est l'angle de contact entre les fibres du bois et la coupe de l'embrèvement)

**Surface de l'about embrèvement avant** Si l'assemblage respecte les règles fixées ci-avant, on calculera la contrainte en utilisant la formule suivante :

$$
\sigma_{c,\alpha,d} = \frac{F \cos^2 \frac{\beta}{2}}{b.t_{\nu}}
$$

α

 $c, \alpha, d$ 

 $, \alpha,$ 

*f*

=

**2 ème étape** : Vérification de la contrainte de compression

 *avec* 

On vérifiera que

Rq: pour le calcul de f<sub>c,α,d</sub>, on prendra: **Embrèvement avant** : α**=**β**/2** Embrèvement arrière droit: α**=**β **Verification de l'embrèvement<br>**  $\frac{f^{6n} \text{ diag}}{b}$ **:** Calcul de la contrainte de compression sur la surface de contact<br> **Base** is the profondeur embrèvement<br> **Burface de l'anticipale de l'enseignement availe de l'enseignem** 

#### **Vérification de la longueur du talon**

 $\mathsf{f}_{\mathsf{c},\alpha,\mathsf{d}}$ 

α

σ

 $c, \alpha, d$ 

α

≤

**1 ère étape** : Calcul de la contrainte de cisaillement

$$
\tau_d = \frac{F \cos \beta}{b.l_v}
$$

,90,

*f*

*f*

*dc*

,0,

*dc*

 $\alpha$  + cos<sup>2</sup> $\alpha$ 

2

 $\sin^2 \alpha + \cos^2 \beta$ 

+

,0,

*f*

*dc*

**2 étape** : Vérification de la contrainte de cisaillement

On vérifiera que 
$$
\frac{\tau_d}{f_{v,d}} \leq 1
$$

#### Résistance thermique d'une lame d'air non ventilée :

L'évolution de la résistance thermique d'une lame d'air non

![](_page_37_Picture_29.jpeg)

![](_page_37_Figure_6.jpeg)

![](_page_37_Picture_30.jpeg)

![](_page_38_Figure_1.jpeg)

## Valeurs réglementaires de la majoration DU pour les murs à ossature bois

![](_page_38_Picture_126.jpeg)

# La gamme Isover

#### Les isolants Isoconfort

![](_page_39_Picture_40.jpeg)

![](_page_39_Picture_41.jpeg)

Max Grenelle Mix Grenelle

![](_page_39_Picture_17.jpeg)

![](_page_39_Picture_18.jpeg)